Adobe Photoshop 2021 (Version 22.3) keygen generator Serial Key PC/Windows

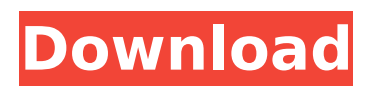

## **Adobe Photoshop 2021 (Version 22.3) Crack License Keygen Free**

In this article, I will cover all the features Photoshop has to offer, and offer tips on how to master these features. Images, layers, and filters Photoshop's features revolve around layers. Layers can be used to apply a filter, or several filters, to a single pixel on an image, or to apply filters or additional effects to an area of an image. Layers can be individually turned on or off, moved, copied, or dragged to and re-positioned. If you are a total beginner, make sure you learn how to create layers. If you're an expert, you can learn more about creating and manipulating layers in Photoshop. Once layers have been created, they can be combined and moved using the various functions of layers. This is done by stacking them one on top of the other. Most of the time, you will want to open the layers icon from your layers panel and choose the stack them function. Photoshop has a "filters" feature that allows you to apply one or more filters to an image. While it's common for beginners to apply a filter, the real power of filters comes from stacking multiple layers over one another, as well as using filters in other programs. Photoshop has many filter types to choose from, but the most commonly used filters are called the defaults, like the blurry, vintage, or etc. filters. So many tutorials offer tips on using Photoshop's defaults filters to get different effects. Other filters include: Spot color (for adjustment of single or multiple colors in an image). Spot, Gaussian blur, and sharpen (for blurring, sharpening, or adjusting contrast in an image). Oil paint (for making a stained glass look, for example). Image adjustments, and more. With the many layers and filters options in Photoshop, it's no surprise that it can get pretty complex. For the technically minded beginner, this is a dream, but for the average person, a nightmare. You're right, it does get complicated at times. For example, you may have Photoshop open with layers on top of one another, and you may have added a blur filter to a layer. Since you want your image to be blurry, you move the blur filter to the top layer, and call it Photoshop's default blur filter. Then you move the top layer to the top spot in the stack, and call that an image adjustment. Some people dislike working this way

#### **Adobe Photoshop 2021 (Version 22.3) Crack+ Activation Code**

In this post, I will show you how to open and edit images in Photoshop Elements. Photoshop Elements allows you to open and edit the following file formats: JPEG, TIF, BMP, PNG, PSD. A typical Photoshop Elements file is very similar to a Photoshop file: most of the features are the same and many commands for editing images are the same as the professional version. What's not the same in the Elements version is the interface and some usability aspects. There is no file browser to see the files. There are no layers to customize the text and logo in your photo. I'll show you all the features of Photoshop Elements and explain how you can use them. After you know the tools and functions to use with the program, it's easy to add text to your image, move the text to create an interesting layout, add a background, and many other things. Let's start with the file formats and the basic functions of Photoshop Elements. File formats in Photoshop Elements The first step is to select the right file. Photoshop Elements offers a list of different file formats to import and edit. The list has 3 main categories: Digital Camera, Scanner, and Web. Here is the full list: Digital Camera: -Adobe Camera RAW (.cr2,.dcraw,.crw,.raw) -Apple Aperture (.mov) -Apple iPhoto (.mov) -JPEG (.jpg,.jpeg,.jpe,.jpgv,.jpef,.jfif) -RAW (.raw) -Camera Raw (.cr2,.dcraw,.crw,.raw) -Adobe Camera RAW (.cr2,.dcraw,.crw,.raw) -Adobe Camera RAW (.cr2,.dcraw,.crw,.raw) -Apple Aperture (.mov) -Apple iPhoto (.mov) -JPEG (.jpg,.jpeg,.jpe,.jpgv,.jpef,.jfif) -RAW (.raw) -Camera Raw (.cr2,.dcraw,.crw,.raw) -Camera Raw (.cr2,.dcraw,.crw,.raw) -Adobe Camera RAW (.cr2,.dcraw,.crw, 388ed7b0c7

## **Adobe Photoshop 2021 (Version 22.3)**

Prospective study of abciximab with aspirin and heparin in patients undergoing percutaneous coronary intervention: results from the Efficacy of ST-elevation myocardial infarction tirilazad trial. The Efficacy of ST-Elevation Myocardial Infarction tirilazad trial evaluated whether the potent inhibition of platelet aggregation by abciximab combined with a "pre-treatment" regimen of aspirin, dipyridamole, clopidogrel, and heparin could improve the clinical outcomes of patients undergoing percutaneous coronary intervention. Of a total of 2,058 patients randomized, 2,056 had evaluable data at 4 hours and 2,026 at 24 hours. The primary efficacy end point was myocardial infarction (MI) at 7 days. The incidence of 7-day MIs was lower with abciximab than with placebo (12.2% vs 21.1%, P=0.002) and with the combination of aspirin, dipyridamole, clopidogrel, and heparin (7.2%). Rates of major adverse events in the abciximab group (10.7%) were similar to those in the placebo and aspirin/heparin groups (10.2%). In patients treated with abciximab, those with pre-procedural TIMI  $0/1$  (vs. 2/3) flow had a significant reduction in the incidence of 7-day MIs (P=0.034). In the multivariate analysis, baseline TIMI flow 0/1 was the only significant predictor of the primary end point. Intracoronary abciximab significantly reduced the incidence of MIs in patients undergoing percutaneous coronary intervention when combined with aspirin, clopidogrel, dipyridamole, and a heparin bolus. Patients with no pre-procedural flow in the infarct related artery were the primary candidates for this treatment.While handsets like the HTC Incredible have been rocking 1080p screens for years now, the iPad has managed to stay the course with 960 x 720 screens and now, one XOOM owner has managed to spice things up with the rumored Retina display iPad – a 2.2" pixel display. Adorned with a run-of-the-mill white panel, the iPad with Retina display boasts a pixel density of 323

#### **What's New In Adobe Photoshop 2021 (Version 22.3)?**

The Pen tool is a sculpting tool that lets you draw lines, polygons and curves. Select a Tool from the Pen Toolkit to begin drawing. Once you've made a selection, it can be modified with the Brush tool or the Eraser tool. The Brush tool has a number of settings, including the Paint Bucket which can remove unwanted details or areas of the image, or create patterns, or an object as you would paint with a brush. The Mixer Brush can produce a gradient using the Brush's color setting to blend colors and hues together. The Brush Tips tool is a little icon above the Brush tool that gives you information about your brush as you move it across the screen. The Gradient Tool lets you create gradients, which blend colors or patterns across an image. Adjustment Layers can be used to modify your image without changing the original pixels. Use Image  $\rightarrow$  Adjustments  $\rightarrow$  Levels to create an adjustment layer. The Wrinkles tool creates rectangular scarves, flowered patterns or wavy lines on an image. The Pencil Tool lets you paint on top of images. The Gradient tool lets you create a gradient of colors or patterns. The Facial Features tool lets you edit the facial features of someone in an image. The Gradient Tool works like the Gradient tool in Elements. The Texture and Reflection Tools apply textures and reflections to objects. The Gradient tool lets you create colorful gradients, which blend two colors together as you drag it across an image. The Merge Layers tool merges objects on top of each other. The Pathfinder tool is useful for group different layers into a single "group." The Auto Mask feature allows you to turn an image into a colored mask by clicking on a point in the image and getting a colored mask. The Liquify filter lets you edit and warp an image by dragging a control point. The Brush tool has a multitude of settings, including the Paint Bucket which can remove unwanted details or areas of the image, or create patterns, or an object as you would paint with a brush. Select a Tool from the Pen Toolkit to begin drawing. Once you've made a selection, it can be modified with the Brush tool or the Eraser tool. The Brush tool has a number of settings, including the Paint Bucket which can remove unwanted details or areas of the image, or create patterns, or an object as you would paint with a brush. The Eraser tool

# **System Requirements For Adobe Photoshop 2021 (Version 22.3):**

Minimum: OS: Windows 7, 8, 10 (64-bit) Processor: Intel Core i5 3.4GHz or higher Memory: 4 GB RAM Storage: 50 GB available space Graphics: DirectX 11 graphics card with 1 GB of VRAM Additional: Using the game on a TV may result in sub-optimal display. Press R to reload! Update 5/18/17 (Version 10.1

Related links:

<https://enricmcatala.com/adobe-photoshop-cs6-install-crack-latest/> [https://ecageophysics.com/wp-content/uploads/2022/07/Adobe\\_Photoshop\\_2021.pdf](https://ecageophysics.com/wp-content/uploads/2022/07/Adobe_Photoshop_2021.pdf) [https://www.realteqs.com/teqsplus/upload/files/2022/07/DDRxVdR3dsKQlZ2UE9IX\\_05\\_47d82b10192c](https://www.realteqs.com/teqsplus/upload/files/2022/07/DDRxVdR3dsKQlZ2UE9IX_05_47d82b10192c2622e730c2afbefdafde_file.pdf) [2622e730c2afbefdafde\\_file.pdf](https://www.realteqs.com/teqsplus/upload/files/2022/07/DDRxVdR3dsKQlZ2UE9IX_05_47d82b10192c2622e730c2afbefdafde_file.pdf) <https://mbshealthyliving.com/adobe-photoshop-cc-2018-crack-patch-with-registration-code-updated/> [https://www.probnation.com/upload/files/2022/07/rtolQQowdEqVm3kNO76u\\_05\\_d2796f22dea1dba63](https://www.probnation.com/upload/files/2022/07/rtolQQowdEqVm3kNO76u_05_d2796f22dea1dba633c1c10e411f0a7b_file.pdf) [3c1c10e411f0a7b\\_file.pdf](https://www.probnation.com/upload/files/2022/07/rtolQQowdEqVm3kNO76u_05_d2796f22dea1dba633c1c10e411f0a7b_file.pdf) <http://shoplidaire.fr/?p=158643> <https://silkfromvietnam.com/adobe-photoshop-2022-version-23-download-3264bit/> <http://atompublishing.info/?p=21005> [https://holytrinitybridgeport.org/advert/photoshop-2021-version-22-0-1-serial-number-and-product](https://holytrinitybridgeport.org/advert/photoshop-2021-version-22-0-1-serial-number-and-product-key-crack-with-license-code/)[key-crack-with-license-code/](https://holytrinitybridgeport.org/advert/photoshop-2021-version-22-0-1-serial-number-and-product-key-crack-with-license-code/) [https://excitevancouver.com/wp-content/uploads/2022/07/Photoshop\\_2021\\_Version\\_2243\\_Mem\\_Patc](https://excitevancouver.com/wp-content/uploads/2022/07/Photoshop_2021_Version_2243_Mem_Patch__With_Key_Download_For_PC.pdf) h\_With\_Key\_Download\_For\_PC.pdf <https://trello.com/c/ouyE0iqF/49-photoshop-crack-keygen-license-keygen> [https://waappitalk.com/upload/files/2022/07/z9D1HLZYQgZPC2Lv6JO1\\_05\\_d2796f22dea1dba633c1c1](https://waappitalk.com/upload/files/2022/07/z9D1HLZYQgZPC2Lv6JO1_05_d2796f22dea1dba633c1c10e411f0a7b_file.pdf) [0e411f0a7b\\_file.pdf](https://waappitalk.com/upload/files/2022/07/z9D1HLZYQgZPC2Lv6JO1_05_d2796f22dea1dba633c1c10e411f0a7b_file.pdf) <https://endlessorchard.com/adobe-photoshop-keygenerator-with-product-key-for-pc/> [https://chat.byoe.tv/upload/files/2022/07/BlkNPCfh2tfUI5bgnx2n\\_05\\_d410cf0dec9a17dc45c7a486237](https://chat.byoe.tv/upload/files/2022/07/BlkNPCfh2tfUI5bgnx2n_05_d410cf0dec9a17dc45c7a4862374608b_file.pdf) [4608b\\_file.pdf](https://chat.byoe.tv/upload/files/2022/07/BlkNPCfh2tfUI5bgnx2n_05_d410cf0dec9a17dc45c7a4862374608b_file.pdf) <https://togetherwearegrand.com/photoshop-2021-keygen-crack-serial-key-3264bit-updated-2022/> [https://www.nzangoartistresidency.com/adobe-photoshop-cc-2014-license-key-full-pc](https://www.nzangoartistresidency.com/adobe-photoshop-cc-2014-license-key-full-pc-windows-2022-latest/)[windows-2022-latest/](https://www.nzangoartistresidency.com/adobe-photoshop-cc-2014-license-key-full-pc-windows-2022-latest/) [http://www.bigislandltr.com/wp-content/uploads/2022/07/Adobe\\_Photoshop\\_CC\\_2014\\_Crack\\_\\_Serial\\_](http://www.bigislandltr.com/wp-content/uploads/2022/07/Adobe_Photoshop_CC_2014_Crack__Serial_Number__Activation_Code_With_Keygen_Free_3264bit_Upd.pdf) Number\_Activation\_Code\_With\_Keygen\_Free\_3264bit\_Upd.pdf <https://serippyshop.com/photoshop-2020-keygen-for-lifetime-free-for-windows/> [https://christalbrouse862d.wixsite.com/bumlivito/post/photoshop-2021-version-22-4-1-full-license](https://christalbrouse862d.wixsite.com/bumlivito/post/photoshop-2021-version-22-4-1-full-license-win-mac)[win-mac](https://christalbrouse862d.wixsite.com/bumlivito/post/photoshop-2021-version-22-4-1-full-license-win-mac) [http://periodistasagroalimentarios.org/advert/photoshop-2022-version-23-2-patch-full-version-license](http://periodistasagroalimentarios.org/advert/photoshop-2022-version-23-2-patch-full-version-license-key-full-3264bit/)[key-full-3264bit/](http://periodistasagroalimentarios.org/advert/photoshop-2022-version-23-2-patch-full-version-license-key-full-3264bit/) <https://www.wcdefa.org/advert/adobe-photoshop-cc-2015-version-17-final-2022/> [https://question2answers.com/wp-content/uploads/2022/07/Adobe\\_Photoshop\\_2021\\_Version\\_222.pdf](https://question2answers.com/wp-content/uploads/2022/07/Adobe_Photoshop_2021_Version_222.pdf) <https://blankbookingagency.com/wp-content/uploads/2022/07/penrshan.pdf> <https://trello.com/c/QVIuerwB/51-adobe-photoshop-2022-version-231-crack-keygen-free-2022> <https://www.mypolithink.com/advert/adobe-photoshop-2021-version-22-4-2-hack-patch-2022/> <https://laculinaria.de/photoshop-cc-crack-exe-file-with-full-keygen-free-mac-win/> <https://eskidiyse.com/index.php/photoshop-cs4-key-generator-x64/> [https://weycup.org/wp-content/uploads/2022/07/Adobe\\_Photoshop\\_CC\\_2015\\_version\\_16.pdf](https://weycup.org/wp-content/uploads/2022/07/Adobe_Photoshop_CC_2015_version_16.pdf) [https://vdsproductions.nl/adobe-photoshop-2022-keygen-crack-serial-key-keygen-for-lifetime-free](https://vdsproductions.nl/adobe-photoshop-2022-keygen-crack-serial-key-keygen-for-lifetime-free-latest-2022/)[latest-2022/](https://vdsproductions.nl/adobe-photoshop-2022-keygen-crack-serial-key-keygen-for-lifetime-free-latest-2022/) [https://storage.googleapis.com/paloodles/upload/files/2022/07/cwuJ8F65t1ngac1cqJnf\\_05\\_d410cf0de](https://storage.googleapis.com/paloodles/upload/files/2022/07/cwuJ8F65t1ngac1cqJnf_05_d410cf0dec9a17dc45c7a4862374608b_file.pdf) [c9a17dc45c7a4862374608b\\_file.pdf](https://storage.googleapis.com/paloodles/upload/files/2022/07/cwuJ8F65t1ngac1cqJnf_05_d410cf0dec9a17dc45c7a4862374608b_file.pdf)